# Fehlerrechnung

Eine Besucherin fragt einen Aufseher nach dem Alter eines Saurierskeletts. "180 Millionen Jahre und 34 Tage." "Warum 34 Tage?" "Als ich im Museum anfing, war es 180 Millionen Jahre alt, das war vor vor 34 Tagen." Wenn Sie über den Witz lachen, verstehen Sie, worum es in der Fehlerrechung geht.

## Fehlerarten

Daniel Bernoulli hat 1780 erstmals zwischen zufälligen, systematischen und groben Messfehlern unterschieden, aber das Wissen darum war sicher schon früher vorhanden, z.B. bei Newton. Ein grober Fehler liegt z.B. vor, wenn ein Massstab falsch abgelesen wird. Grobe Fehler lassen sich durch sorgfältiges Arbeiten vermeiden. Systematische Fehler beruhen auf fehlerhaften Apparaturen oder Methoden, z.B. einer Messung mit einem verzogenen Massstab. Systematische Fehler kann man durch Wechsel der Messmethode erkennen. Zufällige Fehler entstehen zum Beispiel, weil elektronische Messgeräte rauschen, da die Elektronen Wärmebewegungen ausführen. Zufällige Fehler lassen sich nicht verhindern. Ihr Einfluss lässt sich aber verringern durch Wiederholungen der Messung und Bildung eines Mittelwerts.

#### Absolute Fehlerschranken

 $a \pm \Delta a$  bedeutet, dass Sie garantieren, dass der Wert *a* sicher im Intervall  $[a - \Delta a, a + \Delta a]$  liegt.

Beispiel:  $N_A = (6.05 \pm 0.04) \cdot 10^{23}$  mol<sup>-1</sup> (Zehnerpotenz und Einheit ausklammern).

Absolute Fehler werden mit einer, maximal zwei wesentlichen Ziffern angegeben. Der Messwert wird auf dieselbe Dezimalstelle gerundet. Ist keine Fehlerschranke notiert, nimmt man an, dass der Messwert gerundet ist und der Fehler etwa eine halbe Einheit der letzten Stelle beträgt.

Beispiel:  $5.038 \text{ kg}$  heisst  $(5.038 \pm 0.0005) \text{ kg}$ 

Gelegentlich werden relative Fehlerschranken  $\Delta a/a$  benützt:  $a \pm \Delta a = a \cdot (1 \pm \Delta a/a)$ 

Relative Fehler werden oft in Prozent angebeben, z.B.  $35.8 \text{ kg} \cdot (1 \pm 2 \%)$ .

Absolute Fehlerschranken festzusetzen ist eine Kunst, in der auch Profis mal irren können. Sie hängen nicht nur von der Auflösung des Messgeräts (Skaleneinteilung) ab, sondern auch vom Messvorgang, dem Messobjekt und dem Sicherheitsbedürfnis.

Beispiel: Ein Massstab habe eine Millimeter-Einteilung. Damit kann ein Metallstab sicher auf 0.3 mm genau gemessen werden. Misst man aber die Länge eines Menschen, so wäre eine Fehlerschranke von 1 cm sinnvoller. Da nur die Experimentatorinnen und Experimentatoren die Versuchsbedingungen genau kennen, müssen diese auch die Fehlerschranken festsetzen.

### Fehlerrechnung

Beispiel: Die Messfehler von Masse und Volumen schlagen auf die berechnete Dichte durch (Fehlerfortpflanzung). Die Fehlerrechnung liefert die Fehlerschranke der Dichte.

Faustregel: Das Resultat einer Rechnung sollte etwa gleich viele wesentliche Ziffern aufweisen wie die ungenaueste Ausgangsgrösse. Beispiel: 28.3 / 5.7304 = 4.94

Es gibt aber Ausnahmen von dieser Regel, z.B. 18.9 - 18.7 = 0.2 und nicht 0.200!

Näherung für kleine Messfehler: Bei Multiplikation und Division addieren sich die relativen Fehler. Bei Potenzierung wird der relative Fehler mit dem Exponenten multipliziert.

#### Intervallarithmetik

Beispiel: Eine Stahlkugel hat einen Durchmesser von  $(33.2 \pm 0.1)$  mm und wiegt  $(151.31 \pm 0.02)$  g. Wie gross ist die Dichte des Stahls?

Wir rechnen zuerst so, als ob es keine Fehler gäbe. Dann suchen wir das grösste, mit den Fehlerschranken verträgliche Resultat. Die Differenz nehmen wir als Fehlerschranke. Erst am Schluss wird gerundet. (Es gibt kritische Fälle, bei denen man sorgfältiger vorgehen muss.)

$$
\rho = \frac{m}{V} = \frac{6m}{\pi d^3} = \frac{6 \cdot 151.31 \text{ g}}{\pi \cdot (33.2 \text{ mm})^3} = 0.0078969 \text{ g/mm}^3 = 7896.9 \text{ kg/m}^3
$$

Fehlerschranke addiert oder subtrahiert, damit das Resultat möglichst gross wird:

$$
\rho_{\text{max}} = \frac{6 \cdot (151.31 + 0.02) \text{ g}}{\pi \cdot ((33.2 - 0.1) \text{ mm})^3} = 7969.7 \text{ kg/m}^3
$$
  
\n
$$
\Delta \rho = \rho_{\text{max}} - \rho = 7969.7 \text{ kg/m}^3 - 7896.9 \text{ kg/m}^3 = 72.8 \text{ kg/m}^3
$$
  
\n
$$
\rho = (7896.9 \pm 72.8) \text{ kg/m}^3 = (7.90 \pm 0.07) \cdot 10^3 \text{ kg/m}^3
$$

# Graphische Darstellung von Fehlerschranken durch Fehlerbalken

*Abbildung 1055: Messwerte mir Fehlerbalken Man trägt die Fehlerschranken ausgehend vom Messwert in Form von Balken nach oben, unten, links und rechts ab. Die Intervalle, in denen die jeweiligen Messwerte liegen, werden so gut sichtbar. w.E. willkürliche Einheiten a.u. arbitrary units* 0 2 4 6 8 10

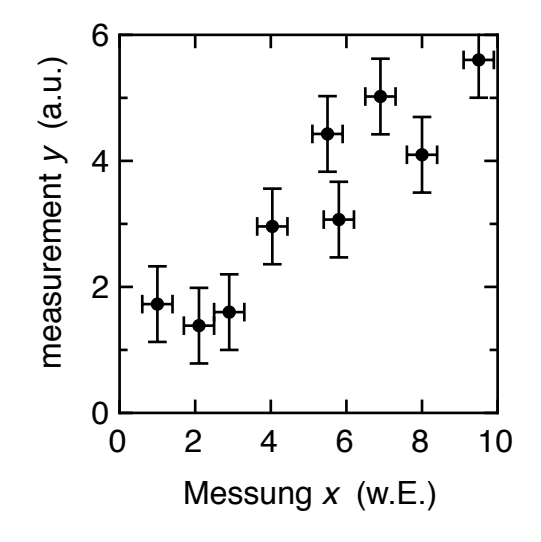

### Ausblick

Absolute Fehlerschranken werden in der Praxis für Überschlagsrechnungen oder mathematische Beweise verwendet. Sie liefern in den meisten Fällen zu grosse Fehler, denn zufällige Fehler können sich teilweise kompensieren. Auf Hochschulstufe werden statt absoluter Fehlerschranken Standardabweichungen im Sinne der Wahrscheinlichkeitsrechnung oder Statistik verwendet. Die Fehlerrechnung wird dann aufwändiger. Falls die Messfehler gross sind, helfen nur noch Computersimulationen.

Auch wenn wir jetzt Fehlerrechnungen durchführen können, so entbindet uns dies nicht von einer kritischen Würdigung des Resultats. Falls Messungen nicht wirklich neue Resultate produzieren, kann man sie mit Literaturwerten vergleichen. Die Intervalle, in denen die zwei Werte liegen dürfen, müssen überlappen. Ist dies nicht der Fall, muss man auf die Suche nach einer Erklärung gehen. Es ist z.B. möglich, dass systematische Fehler vergessen gingen.